Общество с ограниченной ответственностью "ИНФОРМАНА ПИТИКА"

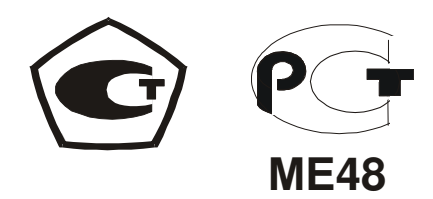

## ГАЗОАНАЛИЗАТОРЫ МОДИФИКАЦИЙ "OKA-92", "OKA-T", "OKA-92M", "OKA-MT", "OKA-92T", "OKA-92MT", "OKA-M" (исполнение И21 - стационарное многоканальное с выносными блоками датчиков)

## РУКОВОДСТВО ПО ЭКСПЛУАТАЦИИ

ЛШЮГ.413411.009 РЭ

САНКТ-ПЕТЕРБУРГ 2010

# **СОДЕРЖАНИЕ**

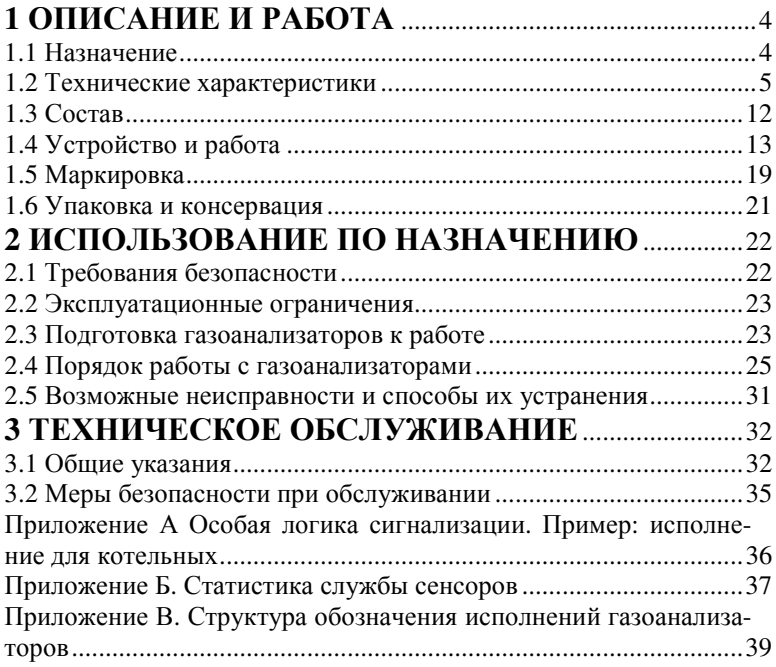

Настоящее руководство по эксплуатации предназначено для ознакомления с основными параметрами и характеристиками, описанием работы и правилами технического обслуживания стационарных газоанализаторов "ОКА" выпускаемых по техническим условиям ЛШЮГ.413411.010 ТУ (в дальнейшем - газоанализаторы) и гарантиями изготовителя на данные приборы.

Руководство по эксплуатации содержит сведения об устройстве, принципе действия, технических характеристиках газоанализаторов и указания, необходимые для их правильной и безопасной эксплуатации, технического обслуживания, ремонта, хранения и транспортирования.

К работе с газоанализаторами допускаются лица, прошедшие инструктаж по технике безопасности в установленном порядке и изучившие настоящее РЭ. Ремонт прибора проводится только персоналом предприятияизготовителя или лицами, уполномоченными предприятием - изготовителем на проведение данных работ.

> ВНИМАНИЕ! Газоанализаторы подлежат поверке. Межповерочный интервал - 12 месяцев.

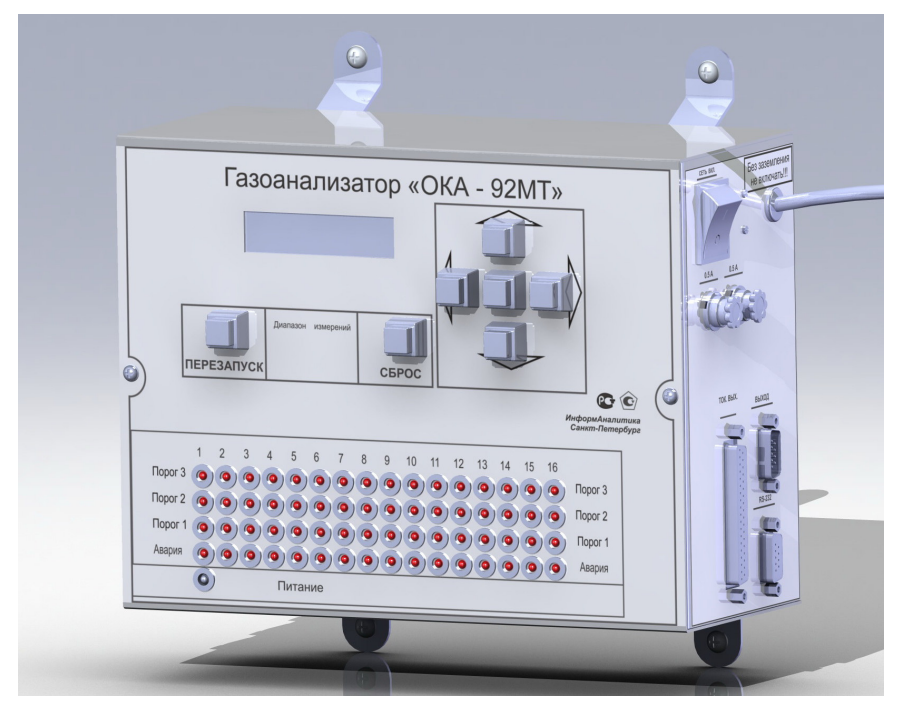

## 1 ОПИСАНИЕ И РАБОТА

#### $1<sub>1</sub>$ Нязнячение

 $1.1.1$ . Газоанализатор "ОКА-92МТ" (в дальнейшем - газоанализатор) и его модификации "ОКА-92", "ОКА-92М", "ОКА-МТ", "ОКА-92Т", "ОКА-92МТ", "ОКА-Т", "ОКА-М" предназначены для:

> - определения содержания кислорода, если в обозначении модификации имеются цифры "92":

> - определения содержания горючих газов (с градуировкой по выбору потребителя: по водороду Н2, или оксиду углерода СО в % об., или по метану CH<sub>4</sub> в % об., или по пропану C<sub>3</sub>H<sub>8</sub>, или по гексану C<sub>6</sub>H<sub>14</sub> – при контроле паров бензина), если в обозначении модификации имеется буква "М";

> - определения содержания диоксида углерода  $CO<sub>2</sub>$  и/или токсичных газов по выбору потребителя (оксида углерода СО, мг/м<sup>3</sup>, сероводорода H<sub>2</sub>S, диоксида серы SO<sub>2</sub>, хлора Cl<sub>2</sub>, хлористого водорода HCl, фтористого водорода НГ, метана CH<sub>4</sub>, мг/м<sup>3</sup>, аммиака NH<sub>3</sub> и двуокиси азота NO<sub>2</sub>), если в обозначении модификации имеется буква "T";

- сигнализации о выходе содержания определяемых компонентов за установленные пороговые значения (по запросу сигнализация может быть отключена или не устанавливаться):

- обеспечения требований безопасности и использования в противоаварийных системах защиты в соответствии с ПБ 09-540-03 (Разрешение Ростехнадзора РФ №РРС 00-38055 на применение от 12.04.2010) при работах в производственных помещениях, колодцах, подвалах, подземных коммуникациях: туннелях канализации, туннелях связи и на других объектах, где возможно опасное изменение состава воздуха рабочей зоны.

- $1.1.2$ Для выполнения вышеперечисленных функций во взрывоопасных зонах помещений и наружных установок, газоанализатор "ОКА" комплектуется датчиком с блоком искрозащиты "Хоббит-ТВ".
- Обозначение газоанализатора включает в себя: наименование "ОКА",  $1.1.3$ химические формулы измеряемых газов, исполнение и обозначение ТУ. Пример обозначения см. Приложение В. Обозначение датчика с блоком искрозащиты "Хоббит-ТВ" в документации другой продукции, в которой он может быть применен: «Датчик типа "Хоббит-ТВ"» ЛШЮГ.413411.012 ТУ

#### $1.2$ Технические характеристики

- 1.2.1 Газоанализатор производится в стационарном исполнении с выносными блоками датчиков. Способ забора пробы - диффузионный. Количество блоков датчиков (каналов измерения) от 1 до 16. Требуемый набор измеряемых газов и число точек контроля задаются потребителем при заказе газоанализатора.
- $1.2.2$ Применяемый для комплектации газоанализатора «ОКА» датчик с блоком искрозащиты «Хоббит-ТВ» состоит из блока сенсоров и блока искрозащиты, и предназначен для измерений во взрывоопасных зонах помещений и наружных установок согласно 7.3 ПУЭ изд. 6 и другим нормативным документам, регламентирующим применение электрооборудования во взрывоопасных зонах.
- Для питания датчиков «Хоббит-ТВ» газоанализатор комплектуется  $1.2.3$ блоком питания повышенной надежности (БППН). При количестве взрывозащищенных каналов измерения от одного до четырех БППН встраивается в блок индикации. При количестве взрывозащищенных каналов от пяти до шестнадцати БППН изготавливается в отдельном корпусе.
- Датчик с блоком искрозащиты «Хоббит-ТВ» соответствует требова- $1.2.4$ ниям ГОСТ Р 51330.10-2005 и ГОСТ Р 51330.0-2005, выполнен с видом взрывозащиты "искробезопасная электрическая цепь" с уровнем "взрывобезопасный". Маркировка по взрывозащите:

- блок искрозащиты - [Exib]IIB;

- блок сенсоров с электрохимическим первичным преобразователем -1ExibIIBT6:

- с термокаталитическим или оптическим первичным преобразователем - 1 ExibdIIBT6.

- $1.2.5$ Диапазоны измерений и показаний газоанализатора приведены в таблине 1.
- $1.2.6$ Анализируемая среда - воздух рабочей зоны по ГОСТ 12.1.005-88.
- Выходной интерфейс в соответствии с таблицей 1 паспорта газоана- $1.2.7$ лизатора.
- 1.2.8 Диапазоны измерений концентраций газов приведены в столбце 2 таблицы 1.
- 1.2.9 Предел допускаемых значений основной погрешности:

- абсолютной погрешности канала определения содержания кислорода  $\pm 1.0 \%$  (06.):

- приведенной погрешности канала определения содержания горючих газов и диоксида углерода в диапазоне от 0 до 40 % верхнего предела измерения, и по каналам токсичных газов в диапазоне от 0 до 1 ПДК  $\pm$  $25\%$ 

- относительной погрешности канала определения содержания горючих газов и диоксида углерода в диапазоне от 40 до 100 % верхнего предела измерения, и по каналам токсичных газов в диапазоне от 1 ПДК до верхнего предела измерений ± 25 %;

- относительной погрешности срабатывания сигнализации при превышении установленного порогового значения  $\pm$  25 % от порога срабатывания.

- 1.2.10 Предел допускаемой вариации показаний газоанализатора в долях от предела основной погрешности не превышает 0.5.
- 1.2.11 Изменение выходного сигнала в течение 14 сут. непрерывной работы в долях от пределов допускаемой основной погрешности не превыша $er 0.5.$
- 1.2.12 Дополнительная погрешность не превышает:

- при изменении температуры на каждые  $10^{\circ}$ С в пределах рабочего диапазона температур не более 0.5 от пределов допускаемой основной погрешности;

- при содержании неизмеряемых компонентов в пределах согласно столбцу 5 таблицы 1 не более 1.5 от предела основной относительной погрешности и не более 0.5 ПДК измеряемого компонента от любого из неизмеряемых компонентов.

- 1.2.13 Газоанализатор в течение 10 мин. выдерживает перегрузку по концентрации в соответствии с графой 2 таблицы 1, с восстановлением показаний после снятия перегрузки через 30 мин.
- **1.2.14** Время установления показаний  $T_{0.9\pi}$ , не более:
- 15 с для каналов измерения горючих газов;
- для каналов измерения  $O_2$  при температуре воздуха у блоков датчи- $KOR t^0$ :
	- 15 с при to = 50 °С,
	- 20 с при to = 25 °С.
	- 35 c при to =  $0^{\circ}$ C.
	- 80 c при to = -40 °C;
- 30 с для каналов измерения Cl<sub>2</sub> и NO<sub>2</sub> (группа И-2 по ГОСТ 13320- $81$ :
- 300 с для каналов измерения НГ и НС1 (группа И-5);
- 120 с (группа И-4) для прочих каналов измерения.
- 1.2.15 Номинальная цена единицы наименьшего разряда приведена в графе 4 таблицы 1.
- 1.2.16 Номинальные условия эксплуатации газоанализатора:

- рабочие климатические условия УХЛ.2 по ГОСТ 15150, при этом устанавливается верхнее значение рабочей относительной влажности воздуха равным 95% при температуре 30 °С, нижнее и верхнее значение рабочей температуры от минус 40 до 50 °С для каналов всех газов, кроме каналов НF и блоков с ЖКИ: от минус 10 до 50 °С для каналов НГ; от минус 20 до 50 °С для блоков с ЖКИ;

- атмосферном давлении от 84 до 106.7 кПа;
- напряженности магнитного поля не более 40 А/м.
- 1.2.17 По устойчивости к климатическим воздействиям газоанализатор относится к группам С4 и Р1 по ГОСТ 12997-84. По устойчивости к воздействию синусоидальной вибрации газоанализатор относится к группе N1 по ГОСТ 12997-84.
- 1.2.18 Степень защиты оболочки от проникновения твердых тел (пыли) и влаги согласно ГОСТ 14254:
	- не менее IP53, по запросу до IP65 (блок сенсоров);
	- IP54 (блок искрозащиты);
	- IP50 (блок индикации).
- 1.2.19 Выходные интерфейсы (устройства вывода показаний и служебных сообщений) - в соответствии с таблицей 1 паспорта газоанализатора.
- 1.2.20 Газоанализаторы обеспечивают вывод на дисплей сообщений об ошибках и диалоговый режим при калибровке.
- 1.2.21 Газоанализатор обеспечивает раздельную для каждого канала измерения светодиодную сигнализацию неисправности канала измерения, дублируемую встроенным звуковым сигналом.

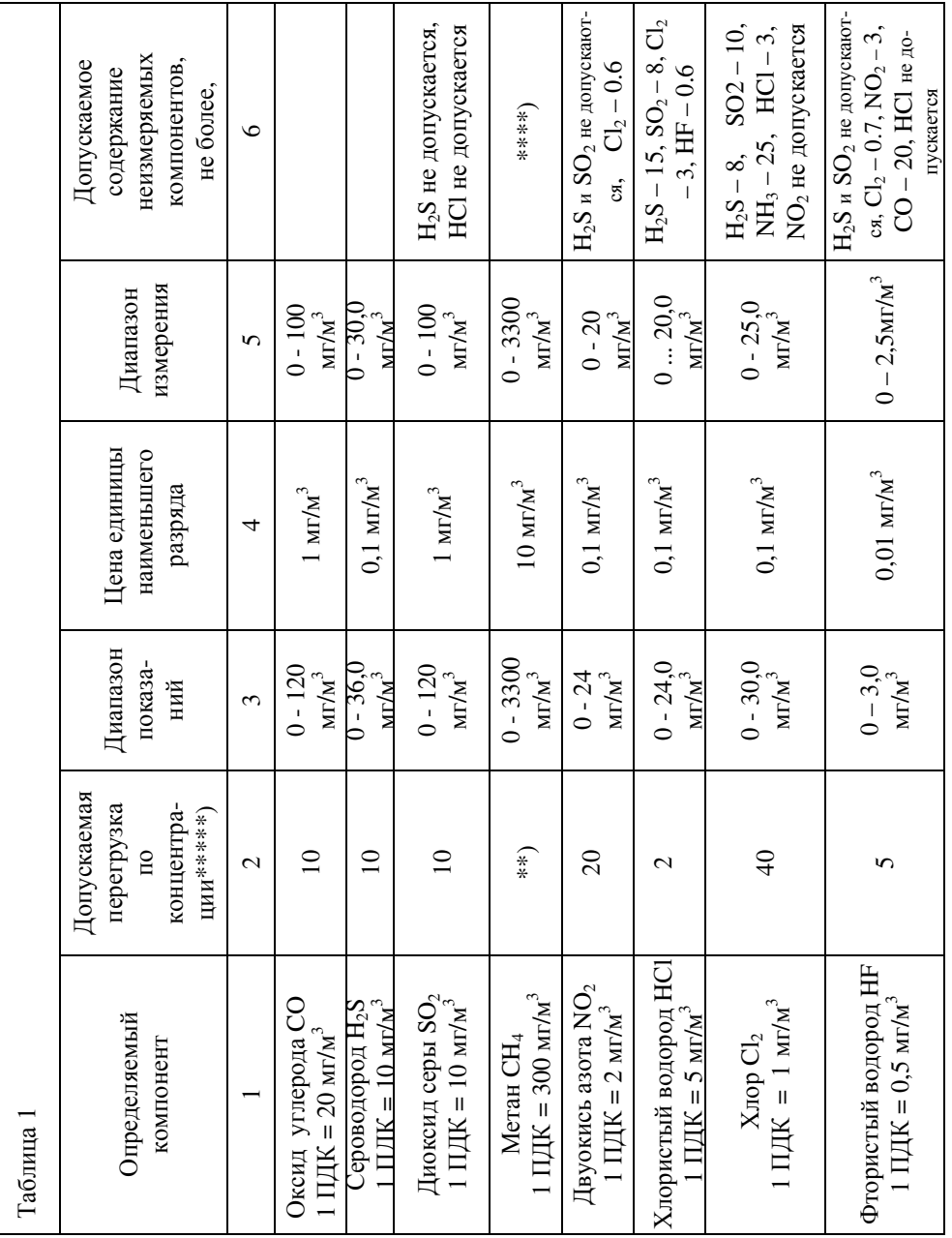

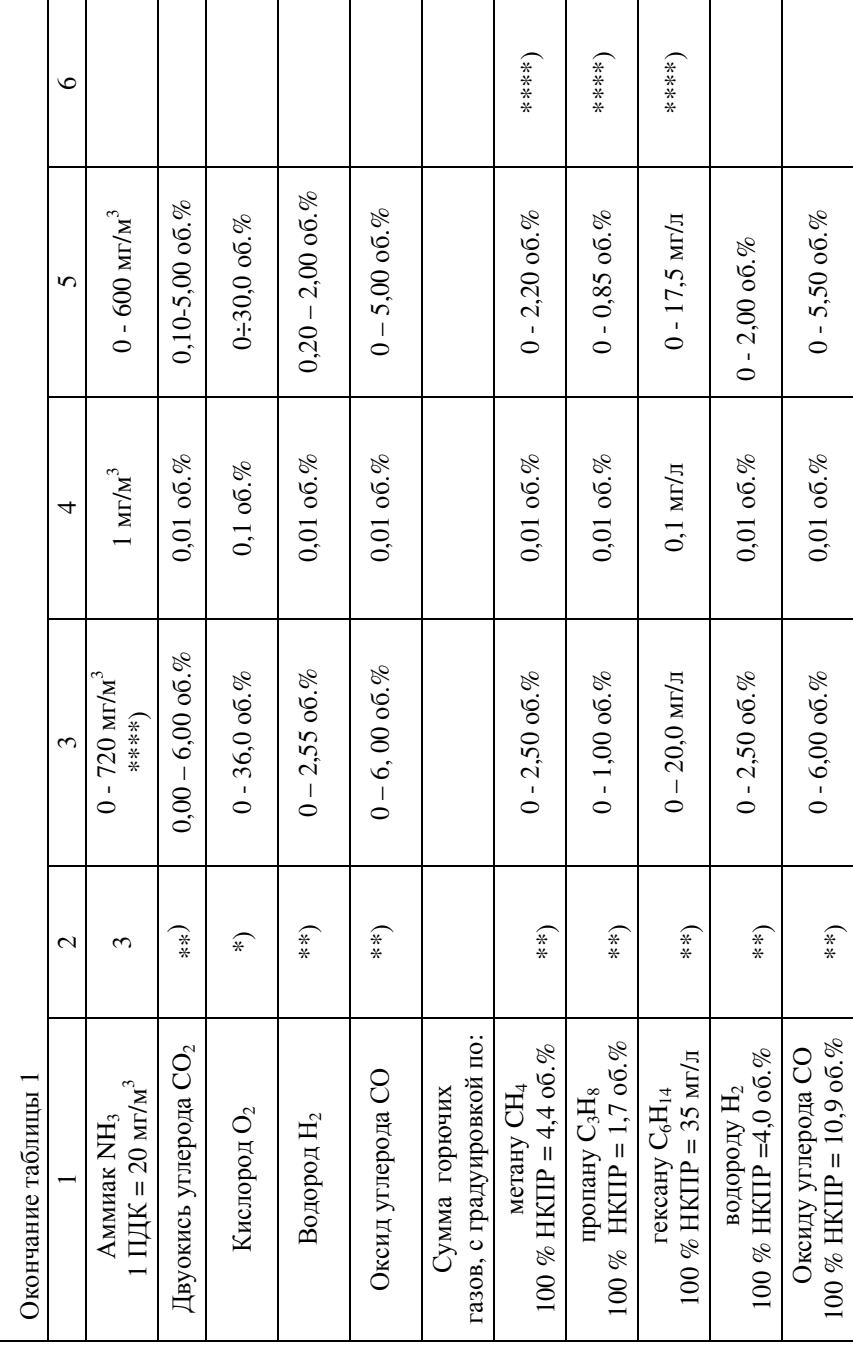

Примечания:

\*) в воздухе рабочей зоны объемная доля кислорода не превышает верхнего предела измерений, поэтому перегрузка по кислороду не нормируется;

\*\*) сенсоры на диоксид углерода и горючие газы (CH<sub>4</sub>, C<sub>3</sub>H<sub>8</sub>, C<sub>6</sub>H<sub>14</sub>, H<sub>2</sub>, СО) выдерживают перегрузку по концентрации при содержании определяемого компонента до 100 об.%:

\*\*\*) приведённые значения вызывают погрешность не более 0.5 ПДК измеряемого компонента;

\*\*\*\*) перекрестная чувствительность каналов углеводородов, градуированных по одному из указанных в таблице, к другим горючим газам не нормируется;

\*\*\*\*\*) допускаемая перегрузка по концентрации приводится как кратность от верхнего предела диапазона измерений (ВП).

1.2.22 В газоанализаторах на каждый канал измерения предусмотрен токовый выход 0 - 5 мА (по заказу потребителя 4-20 мА) с функциями преобразования соответственно:

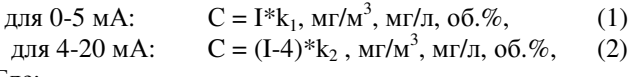

Гле:

С - измеренная концентрация газа в единицах согласно таблицы 1 I - значение по токовому выходу, мА;

k1, k2 – удельная концентрация (мг/м<sup>3</sup>, мг/л, об.% / 1 мА) – по компонентам соответственно:

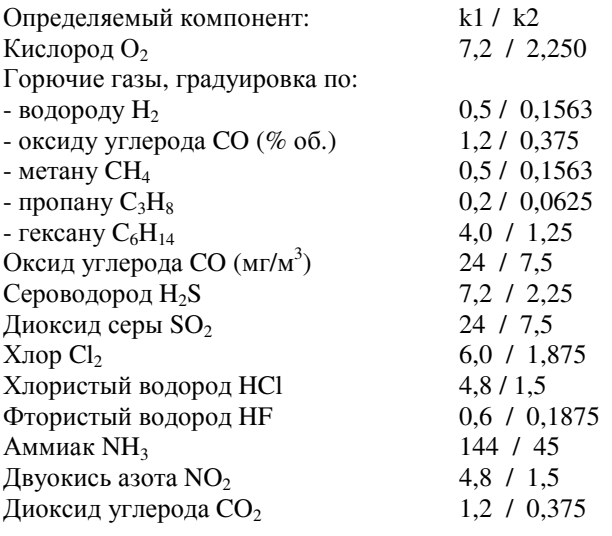

- 1.2.23 В газоанализаторе для любого канала измерения предусмотрена возможность управления внешними исполнительными устройствами (ИУ), предназначенными для реагирования на выход за заданные пороговые уровни загазованности (при наличии специальных требований безопасности пороги соответствуют нормативным документам, например, ПБ 09-560-03, ПБ 09-579-03, ПБ 09-594-03, ПБ 09-595-03, ПБ 09-596-03, см. также приложение А) и на неисправность каналов измерения. В диалоговом режиме сигнализация может быть отключенa.
- 1.2.24 В газоанализаторах имеется два общих для всех каналов измерения выхода управления ИУ:

- "АВАРИЯ" - предназначен для реагирования на неисправность какого-либо канала измерения;

- "СИРЕНА" - предназначен для подключения внешнего звукового устройства, дублирующего встроенный источник звука.

- 1.2.25 Допускается подключение внешних ИУ с током потребления не более 1А при напряжении 220В.
- 1.2.26 Время прогрева газоанализатора от момента включения питания до момента установления выходного сигнала:
	- для каналов определения кислорода и горючих газов не более 15 с;

- для каналов сигнализации токсичных газов и диоксида углерода - не более 15 мин. (группа П2 по ГОСТ 13320-81).

- 1.2.27 Напряжение питания газоанализатора в соответствии с табл. 1 паспорта газоанализатора.
- 1.2.28 Потребляемая мощность

- все блоки датчиков, кроме «Хоббит-ТВ» - не более 5 ВА на канал измерения;

- датчик с блоком искрозащиты «Хоббит-ТВ» - не более 20 ВА на канал измерения.

- 1.2.29 Габаритные размеры блоков газоанализатора:
	- блока датчиков 100 \* 80 \* 250 мм;
	- блока индикации 260 \* 240 \* 120 мм;
	- блок коммутации  $155 * 90 * 60$  мм
	- блока искрозащиты, не более  $150 * 100 * 60$  мм.
- 1.2.30 Масса блоков газоанализатора не превышает:
	- блок датчиков 700 г;
	- блок индикации, блок коммутации 3500 г;
		- блока искрозащиты, не более, 1000 г.
- 1.2.31 Электрические параметры выходной искробезопасной цепи блока искрозащиты:
	- максимальное выходное напряжение U0, В 16.4
	- максимальный выходной ток ІО, мА 770

- максимальная выходная мощность РО, Вт 475
- максимальная внешняя ёмкость СО, мкФ  $0.55$
- максимальная внешняя индуктивность L0, мкГн  $50$
- 1.2.32 Электрические параметры входной искробезопасной цепи блока сенсоров стационарного исполнения:

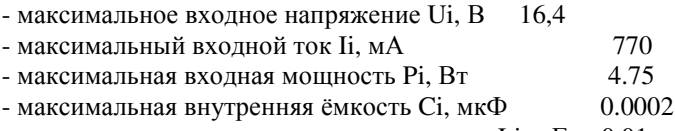

- максимальная внутренняя индуктивность Li, мГн 0.01.
- **1.2.33** Наработка на отказ газоанализатора Т = 15000 ч. Отказы заменяемых частей: сенсоров – отказами газоанализатора не считаются. О сроке службы сенсоров см. Приложение А.
- 1.2.34 Средний срок службы газоанализатора 10 лет. Необходимость замены заменяемых частей: сенсоров - не является признаком неремонтопригодности или нецелесообразности ремонта газоанализатора. О сроке службы сенсоров см. Приложение А.
- 1.2.35 Изоляция электрических цепей питания блоков стационарного исполнения относительно корпуса должна выдерживать в течение одной минуты воздействие испытательного напряжения 2200 В практически синусоидальной формы при нормальных эксплуатации.
- 1.2.36 Сопротивление изоляции электрических цепей питания газоанализаторов стационарного исполнения относительно корпуса не менее 40 МОм при нормальных условиях эксплуатации.
- 1.2.37 Межповерочный интервал 1 год.

#### $1.3$ Состяв

- 1.3.1 Газоанализатор состоит из блоков датчиков, количество которых зависит от числа каналов измерения, блока индикации и межблочных кабелей. Для управления внешними исполнительными устройствами для стационарных газоанализаторов предусмотрено включение в комплект поставки блока (-ов) коммутации.
- $1.3.2$ Газоанализатор может комплектоваться блоками датчиков взрывозащищенного и невзрывозащищенного вида.
- $1.3.3$ Газоанализатор «ОКА» может комплектоваться следующими видами невзрывозащищенных блоков датчиков:
	- электрохимическими;
	- термокаталитическими;
	- ОПТИЧЕСКИМИ.
- $1.3.4$ Для контроля газового состава во взрывоопасных зонах газоанализатор «ОКА» комплектуется датчиком с блоком искрозащиты «Хоббит-ТВ», состоящим из блока искрозащиты и блока сенсоров.
- $1.3.5$ Датчик с блоком искрозащиты «Хоббит-ТВ» может комплектоваться следующими видами блоков сенсоров:
	- электрохимическими;
	- термокаталитическими;
	- оптическими.
- $1.3.6$ Газоанализатор изготавливается в трех видах комплектации (или их комбинании):

- «Звезда» - допускает соединение блоков датчиков только "Звездой"; нагрузочный резистор встроен в блок датчиков;

- «Гирлянда» - допускает соединение блоков датчиков как "Звездой", так и "Гирляндой"; нагрузочный резистор устанавливается отдельно, например, в монтажной коробке;

.- «Взрывозащищенная» - комплектуется датчиком с блоком искрозащиты «Хоббит-ТВ», соединение только "Звездой" (нагрузочный резистор - встроенный).

 $1.3.7$ Конфигурация конкретного газоанализатора приводится в таблице 1 паспорта газоанализатора: количество каналов измерения, перечень анализируемых газов, диапазонов измерения, установленных порогов срабатывания и т.д.

#### $1.4$ Устройство и работа

### 1.4.1 Принцип работы

Принцип работы газоанализатора основан на преобразовании измеряемых концентраций в электрические параметры первичных датчиков (сенсоров). Типы применяемых сенсоров определяются компонентами, подлежащими контролю, и указаны в таблице 1 паспорта на газоанализатор.

#### $1.4.2$ Типы сенсоров

В газоанализаторах применяются следующие типы сенсоров: электрохимические для измерения концентраций токсичных газов и кислорода, термокаталитические (при измерении довзрывоопасных концентраций водорода, оксида углерода или суммы горючих газов) и оптические (при измерении содержания диоксида углерода и метана).

#### $1.4.3$ Устройство и конструкция стационарного газоанализатора

Газоанализатор содержит от одного до шестнадцати блоков датчиков, блок индикации и блок(-и) коммутации. Схема соединений блоков газоанализатора представлена в инструкции по расчету и монтажу линий связи. Расположение и назначение органов управления, индикации и коммутации с указанием их маркировок приведено в таблице 3.

#### $1.4.4$ Блок латчиков

Блок датчика предназначен для преобразования концентрации измеряемого газа в электрический сигнал, передаваемый в блок индикации. В блоке датчика размещен сенсор со схемой усилителя и контроллер, обеспечивающий аналого-цифровое преобразование сигнала усилителя и передачу по линии связи с блоком индикации.

Для контроля в нескольких точках и/или для измерения различных газов требуется соответствующее число блоков датчиков.

#### Блок сенсоров датчика «Хоббит-ТВ»  $1.4.5$

Блок сенсоров выполняет функции аналогичные блоку датчиков. Отличие заключается в том, что принципиальная схема отвечает требованиям ГОСТ Р 51330.10-2005, обеспечивающим безопасность работы во взрывоопасных зонах и помещениях.

#### Блок искрозащиты датчика «Хоббит-ТВ»  $1.4.6$

Блок искрозащиты обеспечивает гальваническую развязку цепей, находящихся во взрывоопасной зоне, и блока индикации. Преобразует подведенные к нему питающую и сигнальную линии в искробезопасные, используемые для питания блока сенсоров и связи с ним. Схема блока искрозащиты соответствует ГОСТ Р 51330.10-2005. Блок искрозащиты предназначен для крепления на шине заземления шириной 41 мм с помощью трех резьбовых шпилек на задней стенке блока.

#### Блок коммутации  $1.4.7$

- 1.4.7.1 Блок коммутации предназначен для управления внешними исполнительными устройствами, например, пускателями моторов приточной и вытяжной вентиляции, включаемой при достижении установленного нормами порога загазованности.
- 1.4.7.2 Для управления внешними ИУ в блоке коммутации используются реле, "сухие" контакты которых выведены на клеммную колодку на лицевой панели блока (под защитной крышкой). Нагрузочная способность контактов реле: 1А, 220В. Для каждого ИУ на клеммной колодке имеются три контакта: нормально разомкнутый контакт, переключаемый контакт и нормально замкнутый контакт - схема подключений изображена на лицевой панели блока. В первом блоке коммутации расположены выходы управления двумя ИУ, общими для всех каналов газоанализатора:

- выход "Авария"- дублирует зажигание светодиодов "Авария" на блоке индикации в любом канале, а также активизируется при неисправности блока индикации или при нарушении связи с ним. Предназначен для подключения ИУ, информирующего о нарушении работоспособности газоанализатора.

- выход "Сирена"- дублирует включение встроенного звукового сигнала. Предназначен для подключения внешнего устройства оповещения, например, сирены.

Все прочие выходы управления ИУ дублируют состояние пороговых устройств блока индикации, переключающихся при превышении концентрацией контролируемого газа заланных порогов: зажигание светодиода "КАНАЛ №.. ПОРОГ №.." на блоке индикации дублируется переключением соответствующего выхода на ИУ - "КАНАЛ №.. ПО- $P$  $O$  $\Gamma$   $N_0$ .".

1.4.7.3 Блоки коммутации БР10 позволяют программировать включение реле по условиям, определяемым заказчиком. Например: возможно запрограммировать реле №3 блока коммутации БР10 №2 на включение по превышению порога 1 в каналах №1, №7 и №16 и т.п. Программирование осуществляется на заводе-изготовителе по запросу заказчика заказчиком самостоятельно.  $\mathbf{c}$ помошью программы ипи "Hobbit4 pro", предоставляемой по запросу.

#### $1.4.8$ Блок индикации

1.4.8.1 Блок индикации выполняет следующие функции для разных модификаний:

-формирование питающих напряжений блоков датчиков;

-прием и обработка сигналов блоков датчиков;

-отображение результатов измерений на дисплее в блоках с ЖКИ;

-формирование сигналов предупреждения персонала о достижении заданных уровней загазованности (светодиодная и звуковая сигнализания):

-формирование сигналов токовых выходов;

- формирование сигналов управления блоками коммутации;

- связь с компьютером по интерфейсу RS-232, RS-485 или иному для изменения текущих настроек, калибровки и вывода информации о подключенных датчиках и измеряемой ими концентрации;

- выбор режима работы дисплея и управление встроенными функциями газоанализатора с помощью кнопок на лицевой панели блока инликании:

- обеспечение диалогового режима при калибровке газоанализатора.

- 1.4.8.2 Блок индикации изготовлен в металлическом корпусе с двумя кронштейнами для крепления к щиту или стене. Для соединения с другими блоками газоанализатора и внешними устройствами на боковых панелях блока установлены разъёмы.
- **1.4.8.3** Блоки датчиков подключаются к разъемам, имеющим маркировку «К ДАТЧИКАМ». Газоанализатор «ОКА» допускает параллельное соединение до 16 блоков датчиков к одной линии связи (к одному кабелю), поэтому количество разъемов к блокам датчиков определяется конфигурацией линий связи и для максимального количества блоков датчиков может быть от 1 до 16.
- 1.4.8.4 Каждый канал измерения блока датчиков имеет свой индивидуальный номер, который напечатан на шильдике, закрепленном на блоке датчиков. Индикация результатов измерения по каждому каналу в блоке индикации жестко соответствует этому номеру, независимо от того, к какому разъему с надписью «к датчикам» он полключен.
- 1.4.8.5 Результаты измерений, запросы и сообщения газоанализаторов с ЖКИ выводятся на жидкокристаллический дисплей. При числе каналов два и более на дисплей циклически поочередно выводятся концентрации, измеренные по каналам, начиная с первого. На дисплее отображается номер канала и химическая формула измеряемого газа в верхней строке, измеренная концентрация газа и единицы измерения - в нижней. Предусмотрен режим ручного выбора просматриваемого канала. В этом режиме на дисплее постоянно индицируются показания для одного канала, выбранного оператором.
- 1.4.8.6 Для предупреждения персонала о достижении заданных уровней загазованности (порогов) и неисправности каналов измерения в блоке индикации установлены устройства звукового оповещения и светодиодное табло
- 1.4.8.7 В блоке индикации для каждого канала устанавливается токовый выход 0-5 мА или, по заказу потребителя, 4-20 мА.

#### $1.4.9$ Межблочные кабели.

Блоки газоанализатора соединяются четырехпроводными кабелями с площадью сечения медного провода не менее 0.75 мм<sup>2</sup>. Рекомендуется использовать кабели марки "LIYY 4 х 0.75" или "ПВС 4 х 0.75".

### 1.4.10 Органы управления, индикации и коммутации.

Расположение и назначение органов управления, индикации и коммутации с указанием их маркировок приведено в таблице 2.

1.4.11 В конструкцию газоанализатора могут быть внесены несущественные изменения, не влияющие на нормированные характеристики.

### Таблица 2 БЛОК ИНДИКАЦИИ исполнение И21 (металлический корпус) Лицевая панель

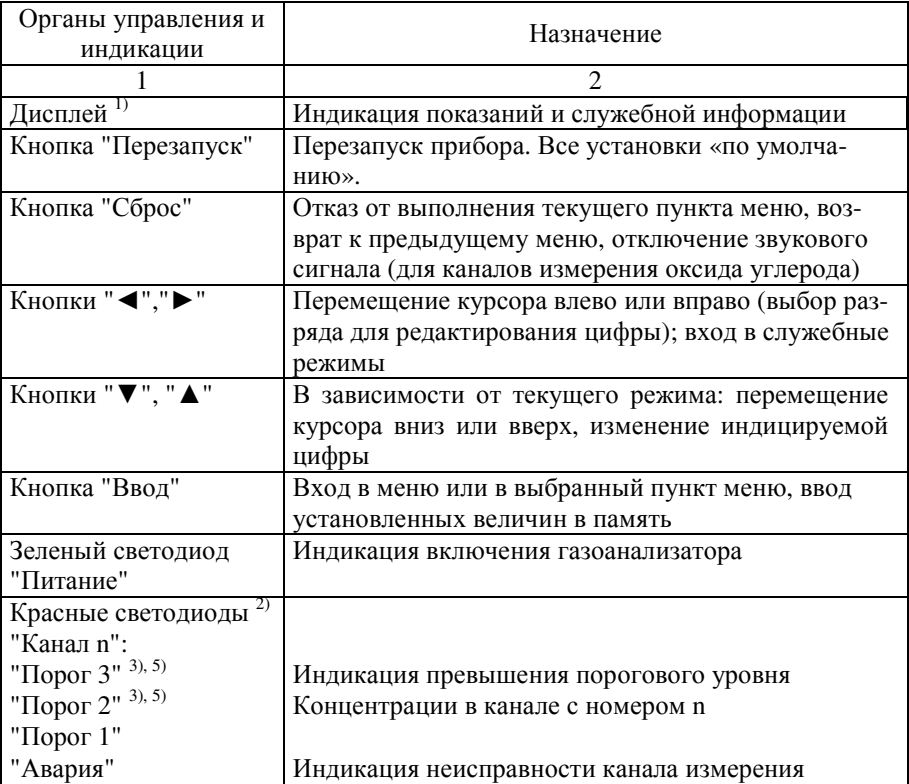

### Правая боковая стенка

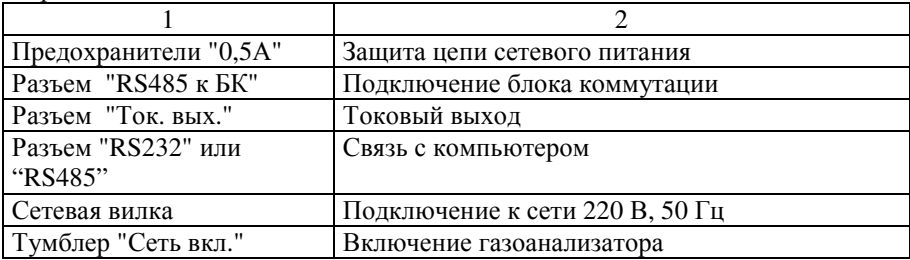

## Левая боковая стенка

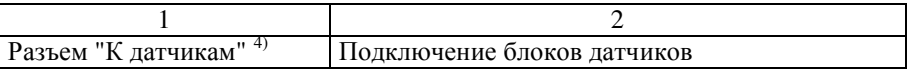

### БЛОК КОММУТАЦИИ БР10.

### Нижняя стенка

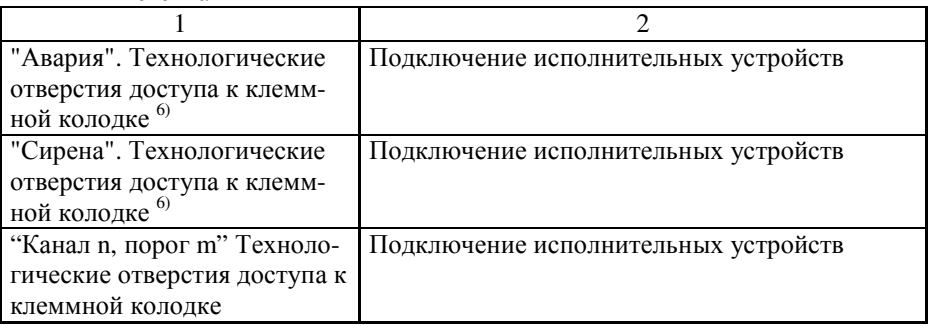

#### Верхняя панель  $\mathcal{D}$ Выключатель "Сеть вкл." с Включение блока коммутации подсветкой Предохранители "2А" Зашита цепи сетевого питания "~220", "~220", "-<sup>1</sup>". Техно-Полключение сети 220 В. 50 Гц и защитного логические отверстия достузаземпения па к клеммной колодке Зеленый светолиол "Пита-Индикация включения газоанализатора. Мигание" ние - отсутствие связи с блоком индикации. Два разъёма "RS485" Соединение с линией RS485 для подключения к блоку индикации или к блоку коммутации

### БЛОК ДАТЧИКОВ

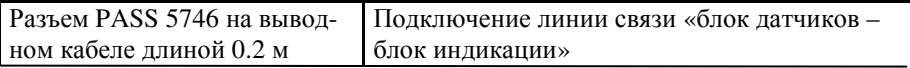

### Примечания:

<sup>1)</sup> Рядом с дисплеем нанесена маркировка с указанием диапазона измерения и формулы газа. Число маркировок равно числу измеряемых газов.

 $^{2)}$  Светодиоды, относящиеся к одному каналу и расположенные столбцом, маркируются номером канала - "n". Маркировка "Канал" является общей для всех каналов. Маркировки "Авария", "Порог 1", "Порог 2", "Порог 3" наносятся справа или слева от расположенных рядами соответствующих светодиодов.

3) Светодиод и маркировка отсутствуют, если потребителем не заказан соответствующий порог.

<sup>4)</sup> Маркировка "К датчикам" является общей для всех разъёмов. Все разъемы имеют олинаковое назначение

<sup>5)</sup> Вместо маркировки "Порог2" или "Порог3" может наноситься маркировка "Перегрузка"

 $^{6)}$  В случае комплектации прибора несколькими блоками коммутации реле

"Авария" и "Сирена" устанавливаются только на первом блоке.

#### $1.5$ Маркировка

Маркировка соответствует ГОСТ 26828-86 и чертежам предприятия - $1.5.1$ изготовителя. Маркировка органов управления, блоков индикации и коммутации газоанализаторов соответствует п.1.4.8.

## 1.5.2 Блок индикации

1.5.2.1 На лицевой стенке блока индикации нанесены надписи:

"ГАЗОАНАЛИЗАТОР "ОКА" - «формулы газов и количества каналов»:

-перечень формул контролируемых газов, диапазоны измерения;

- знак утверждения типа в соответствии с ПР 50.2.009-94;

- у светодиодов пороговых устройств наносятся надписи "Порог 1  $(2.3)$ :

- у светодиодов контроля связи с датчиками наносится надпись "Авария".

- у выключателя стационарных газоанализаторов нанесена надпись "СЕТЬ"; дополнительно у светового индикатора включения наносится налпись "ПИТАНИЕ".

1.5.2.2 На задней панели блока индикации укреплена табличка, на которой нанесены:

- товарный знак и наименование предприятия-изготовителя;

- наименование и условное обозначение газоанализатора см. Приложение В:

- номер газоанализатора по системе нумерации предприятияизготовителя:

- погрешность измерения;

- значения установленных порогов срабатывания и логика срабатывания, если она соответствует особым требованиям (фраза "для котельных", см. также Приложение А, ссылка на нормативный документ или фраза "специальная логика" с описанием логики срабатывания в паспорте газоанализатора);

- обозначение ТУ:

- год и квартал изготовления.

- 1.5.2.3 Под разъемами токовых выходов должна быть нанесена надпись: "Ток. вых." и пределы измерений выходного сигнала.
- 1.5.2.4 Под разъемами подключения блоков датчиков должны быть нанесены надпись "К датчикам".

### 1.5.3 Блок коммутации БР10

1.5.3.1 На лицевой панели блока коммутации нанесены налписи: "Блок коммутации БР10/k - Nc",

> где k - количество реле в блоке (обозначается в случае меньшего, чем 10 количества):

N - порядковый номер блока (не указывается, если

в комплекте газоанализатора один блок коммутации);

- с признак вида прошивки «Самоконтроль».
- 1.5.3.2 На задней панели блока коммутации укреплена табличка, на которой нанесены:
	- наименование и условное обозначение блока;
	- номер блока по системе нумерации предприятия-изготовителя.

### 1.5.4 Блок латчиков

На боковой поверхности корпуса блока датчика нанесены надписи: - "Информаналитика"

- "Датчик (формула контролируемого газа)";

- (зав. № \_\_\_\_\_\_\_ газоанализатора); (номер канала измерения – в скобках), если число каналов равно двум или более;

 $-$ "RS":

- «Г» или «З» - исполнение блока датчика - гирлянда или звезда;

 $-$  число от 0 ло 3

(0 - IP53 (без дополнительных требований);

1 - с дополнительной защитой от коррозии (варианты:

"КНС", "Холодильник" и "Герметичное антикоррозионное исполнение"):

$$
Z=2-\text{IP}54;
$$

 $Z=3 - IP65$ ).

- «Н» - наличие подогрева.

### 1.5.5 Датчик с блоком искрозащиты «Хоббит-ТВ»

- 1.5.5.1 Маркировка датчика должна соответствовать чертежам предприятияизготовителя, ГОСТ 26828, ГОСТ Р 51330.0, ГОСТ Р 51330.10.
- 1.5.5.2 На блоке искрозащиты должны быть нанесены надписи:

### $-$  "[Exib]IIB":

- "датчик с блоком искрозащиты ХОББИТ-ТВ";
- "(формула контролируемого газа)";
- обозначение ТУ:
- "БЛОК ИСКРОЗАШИТЫ":
- номер датчика по системе нумерации предприятияизготовителя;
- год (или последние две цифры) и квартал изготовления;

- товарный знак и (или) наименование предприятияизготовителя:
- обозначения разъёмов "ВЫХОЛ". "22В =". "К БЛОКУ **CEHCOPOB":**
- "Искробезопасная цепь";
- параметры  $U_0$ ,  $I_0$ ,  $P_0$ ,  $C_0$ ,  $L_0$  искробезопасной цепи.
- 1.5.5.3 На блоке сенсоров должны быть нанесены надписи:
	- "1ExibIIBT6" для блока сенсоров с электрохимическим первичным преобразователем или
	- "1ExibBIIBT6" для блока сенсоров с термокаталитическим или оптическим первичным преобразователем;
	- "Блок сенсоров" -
	- "Хоббит-ТВ №  $\cdot$   $\cdot$
	- "(формула контролируемого газа)";
	- обозначение разъёма "К БЛОКУ ИСКРОЗАЩИТЫ";
	- "Искробезопасная цепь";
	- параметры U<sub>i</sub>, I<sub>i</sub>, C<sub>i</sub>, L<sub>i</sub> искробезопасной цепи.

#### $1.5.6$ Транспортная маркировка

Транспортная маркировка выполнена черной несмывающейся краской в соответствии с требованиями ГОСТ 14192-96 и содержит надписи: - основные - наименование пункта назначения и наименование грузополучателя;

- дополнительные - наименование грузоотправителя;

- информационные надписи - масса нетто и брутто грузового места;

- манипуляционные знаки – означающие "Верх", "Беречь от влаги", "Хрупкое, осторожно".

### 1.6 Упаковка и консервация

- $1.6.1$ Газоанализаторы упакованы в коробки из жесткого картона, обеспечивающие сохранность газоанализаторов при транспортировании и хранении.
- $1.6.2$ Газоанализаторы и его принадлежности подвергнуты временной противокоррозионной защите в соответствии с ГОСТ 9.014-78 (группа III-1): вариант временной противокоррозионной защиты - ВЗ-10, вариант внутренней упаковки - ВУ-5.
- По защите изделия от климатических факторов внешней среды упа- $1.6.3$ ковка газоанализатора соответствует категории КУ-3 по ГОСТ 23170-78.
- $1.6.4$ В качестве упаковочного амортизирующего материала использован картон гофрированный по ГОСТ 7376-84.
- $1.6.5$ Руководство по эксплуатации, ЗИП упакованы в герметичные полиэтиленовые пакеты по ГОСТ 10354-82 и вложены в транспортную та-DV.
- $1.6.6$ В транспортную тару вложен упаковочный лист, содержащий следующие сведения:
	- наименование и обозначение упакованного газоанализатора;
	- количество упакованных изделий;
	- дату упаковывания;
	- фамилию, инициалы, подпись, штамп ответственного за упаковывание.
- $1.6.7$ Срок защиты без переконсервации - 1 год.

## 2 ИСПОЛЬЗОВАНИЕ ПО НАЗНАЧЕНИЮ

### 2.1 Требования безопасности

- 2.1.1 Конструкция оболочек блока индикации и блоков коммутации обеспечивает защиту в соответствии с группой IP-50 по ГОСТ 14254-96, блока датчиков - IP53. По запросу степень защиты оболочек может быть увеличена до IP65.
- $2.1.2$ По способу защиты человека от поражения электрическим током газоанализаторы относятся к классу 01 в соответствии с ГОСТ 12.2.007.0-75.
- $2.1.3$ При установке и эксплуатации газоанализатора корпуса блока индикации и блоков коммутации должны быть надежно заземлены через контакт заземления в трёхконтактных вилках питания.
- $2.1.4$ Газоанализатор имеет индикацию включения сетевого напряжения. Газоанализатор не является источником пожара, агрессивных и токсичных вылелений.
- $2.1.5$ Блоки искрозащиты устанавливаются в невзрывоопасной зоне и крепятся к шине заземления с помощью трех заземляющих клемм.
- $2.1.6$ Газоанализатор соответствует требованиям безопасности ГОСТ 12.2.007.0-75 и ГОСТ Р 51350-99.
- 2.1.7 Значение напряжения между любой доступной для прикосновения частью и опорной точкой или между любыми двумя доступными частями газоанализатора не более 30 В среднеквадратичного напряжения переменного тока или не более 60 В постоянного тока.
- $2.1.8$ Величина воздушных зазоров и путей утечки между цепями газоанализатора соответствует требованиям приложения D ГОСТ Р 51350-99 для категории монтажа 1 и степени загрязнения 1.
- $2.1.9$ Изоляция электрических цепей газоанализатора относительно корпуса и между собой выдерживает действие испытательного напряжения 0.5 кВ синусоилальной формы частотой от 45 ло 65 Гц.
- 2.1.10 Сопротивление изоляции электрических цепей с номинальным напряжением до 500 В не менее 40 МОм в нормальных условиях эксппуатании
- 2.1.11 При монтаже, установке и эксплуатации газоанализатора следует руководствоваться разделом БП "Правил технической эксплуатации электроустановок потребителей" и гл. 7 "Правил устройства электроустановок".
- 2.1.12 Ремонт газоанализаторов производить только при отключенном питании.
- 2.1.13 Эксплуатация газоанализатора без заземления корпусов блоков искрозащиты, индикации, блока(ов) коммутации и блока(ов) питания повышенной надежности - запрещена!

### 2.2 Эксплуатационные ограничения

- $2.2.1$ Во избежание ошибок в интерпретации результатов измерения, при монтаже газоанализатора в местах установки блоков датчиков необходимо закрепить таблицу, в которой будет указан номер датчика, номер канала измерения и название контролируемого газа. При повторном монтаже (после поверки или ремонта) блоки датчиков необходимо монтировать в точном соответствии с ранее установленными таблицами.
- $2.2.2$ Не допускается проверка чувствительности сенсоров газовыми смесями с концентрациями целевого газа, превышающими допускаемую перегрузку согласно столбцу 4 таблицы 1, Продолжительность проверки не должна превышать 10 минут.
- $2.2.3$ При монтаже газоанализатора не рекомендуется устанавливать блоки датчиков вблизи сильно нагреваемых поверхностей, источников вибрации и испаряющих емкостей. На месте установки не должно быть сильных потоков воздуха (ветра, сквозняков, вентиляционных потоков). При необходимости установки блока датчика вне помещения, он должен быть защищен от атмосферных осадков и ветра.
- $2.2.4$ При проведении работ, связанных с применением лакокрасочных покрытий или растворителей в контролируемой рабочей зоне, электрохимические сенсоры необходимо изолировать от окружающего воздуха, например, с помощью полиэтиленовых пакетов, надеваемых на блоки датчиков, или демонтируя их на время таких работ.

### 2.3 Подготовка газоанализаторов к работе

- $2.3.1$ Извлечь газоанализатор из упаковки и убедиться в соответствии комплекта поставки разделу "Комплектность" паспорта газоанализатора.
- 2.3.2 Проверить визуально части газоанализатора (блоки, разъёмы, соединительные кабели) на отсутствие внешних повреждений.

- $2.3.3$ Выбрать место установки всех блоков газоанализатора в соответствии с действующими нормативными документами и инструкцией по расчету и монтажу линий связи газоанализатора "ОКА".
- $2.3.4$ Блоки датчиков и блоки сенсоров должны располагаться непосредственно в точках, в которых требуется осуществлять контроль содержания измеряемых газовых компонентов. Блоки датчиков крепятся к щиту или стене с помощью имеющихся на них кронштейнов таким образом, чтобы разъемы блоков датчиков были ориентированы вверх. Не рекомендуется устанавливать блоки датчиков вблизи сильно нагреваемых поверхностей, источников вибрации и испаряющих емкостей. На месте установки не должно быть сильных потоков воздуха (ветра, сквозняков, вентиляционных потоков). При необходимости установки блока датчика вне помещения, он должен быть защищен от атмосферных осадков и ветра коробом, обеспечивающим поступление внутрь окружающего воздуха.
- $2.3.5$ Блоки искрозащиты необходимо установить в невзрывоопасной зоне на шине заземления шириной 41 мм с помощью трех резьбовых шпилек.
- $2.3.6$ Межблочные соединения блоков каждого датчика следует обеспечить путем прокладки соединительных кабелей. Для датчика с блоком искрозащиты «Хоббит-ТВ» разъемные соединения опломбировать.
- $2.3.7$ При монтаже датчиков следует руководствоваться следующими документами:

- правилами ПЭЭП (гл.3.4 «Электроустановки во взрывоопасных зо- $\max$ ):

- правилами ПУЭ, изд. 6 (гл. 7.3.);

- правилами ПТЭ и ПТБ (гл. Э3.2), ГОСТ22782.5.

- Блок индикации необходимо установить в помещении, доступном для  $2.3.8$ снятия показаний персоналом, ответственным за контроль загазованности.
- $2.3.9$ Блоки коммутации установить в удобном месте, и подключить к блоку индикации с учетом рекомендаций инструкции по расчету и монтажу линий связи газоанализатора «ОКА».

Проверить надежность заземления корпусов блока индикации и блоков коммутации. Эксплуатация газоанализатора без заземления корпусов блока индикации и блока(ов) коммутации запрещена!

- 2.3.10 Подключить кабели от внешних исполнительных устройств к блокам коммутации.
- 2.3.11 Подключить разъемы питания к сети 220 В, 50 Гц. Газоанализатор готов к работе.
- 2.3.12 При первом включении или после длительного хранения в выключенном состоянии, возможно появление на жидкокристаллическом инди-

каторе надписи:

Канал nn YYYY УСТАНОВИТЕ НОЛЬ  $nn$  $-$  номер канала (1-16) где ҮҮҮҮ - наименование (формула) газа.

Появление этого сообщения не является признаком неисправности. Оно возникает из-за уменьшения фонового (паразитного) тока сенсора в первые 30 – 60 суток после изготовления. После установки нулевых значений в соответствующих каналах прибор готов к работе.

### 2.4 Порядок работы с газоанализатором

#### $2.4.1$ Режим прогрева.

Запускается после включения прибора или перезапуска по кнопке "Перезапуск". На индикации:

Прогрев

 $\overline{X}X$ 

где хх - время в секундах, оставшееся до завершения прогрева и выхода в режим измерения.

При включении после длительного перерыва показания газоанализатора стабилизируются не более, чем через 15 минут.

### 2.4.2 Проверка работоспособности

- 2.4.2.1 Убедиться, что на атмосферном воздухе установившиеся показания канала измерения кислорода равны 21+1 %б.
- 2.4.2.2 Установившиеся показания канала измерения токсичного газа должны находиться в диапазоне от 0 до 0.25 ПДК токсичного газа, указанного в таблице 1 паспорта газоанализатора.
- 2.4.2.3 Установившиеся показания газоанализатора для канала измерения горючего газа должны находиться в диапазоне от 0 до 0.1 порога срабатывания, указанного в таблице 1 паспорта газоанализатора.
- 2.4.2.4 Критерии установившихся показаний см. в таблице 3.
- 2.4.2.5 При необходимости произвести регулировку нулевых показаний. Для этого, необходимо войти в главное меню, нажав кнопки « • и затем одновременно две кнопки « $\blacktriangleleft$ » и « $\blacktriangleright$ ». Ввести пароль 123, используя кнопки « $\blacktriangleright$ » и « $\blacktriangleleft$ » для изменения разряда числа, кнопки « $\blacktriangle$ » и « $\blacktriangledown$ » для изменения значения числа. Нажать "Ввод". Движение по меню осуществляется кнопками «▲» и «▼». Возможна установка нулевых показаний по всем каналам одновременно или по любому выбранному каналу. Для выхода из режима установки нуля необходимо нажать

кнопку «Сброс» несколько раз, пока на дисплее не появятся показания концентрации.

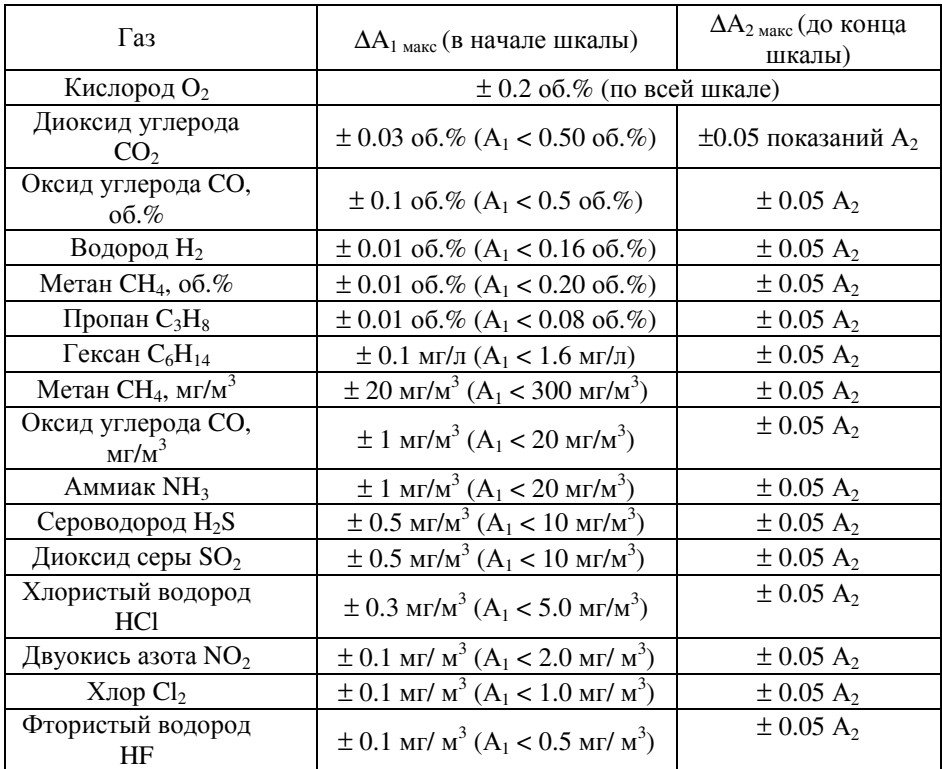

Таблица 3 Допустимые изменения показаний ДА при снятии показаний

### 2.4.3 Режим измерения

- 2.4.3.1 После включения питания газоанализатор работает в автоматическом режиме. Измеренные значения концентрации контролируемых газов выводятся на дисплей блока индикации циклически поочередно в порядке возрастания номера канала. Время индикации показаний одного канала - не более 2÷3 секунды. В верхней строке дисплея выводится номер канала и формула измеряемого газа. В нижней - измеренное значение концентрации газа и единицы измерения.
- 2.4.3.2 Токовый выход обеспечивает сигнал пропорциональный концентрации контролируемого газа. При отсутствии загазованности световая и звуковая сигнализации выключены.

2.4.3.3 В блоке коммутации БР10 реле «канал - порог» выключены. Переключаемый контакт (ПК) замкнут с нормально замкнутым контактом  $(H3)$ .

#### $2.4.4$ Работа органов индикации и сигнализации при достижении пороговых уровней концентрации газа.

- 2.4.4.1 Для горючих и токсичных газов сигнализируется превышение пороговых уровней; для кислородного канала сигнализируется снижение концентрации кислорода ниже порогового уровня.
- 2.4.4.2 При увеличении содержания контролируемого газа в точке контроля до уровня первого порога на лицевой панели блока индикации загорится светодиод "Канал n Порог 1" и включится звуковое оповещение. Одновременно:

- в блоке коммутации на клеммной колодке замкнутся переключаемый контакт (ПК) и нормально разомкнутый (НР) и соответственно разомкнутся контакты НЗ и ПК соответствующего каналу 'n' выхода на ИУ ("Канал 'n' Порог 1") и общего для всех каналов выхода на ИУ "Сирена". При снижении концентрации ниже уровня первого порога светодиодная и звуковая сигнализация выключатся автоматически. Контакты выходов на ИУ вернутся в исходное состояние.

2.4.4.3 При увеличении содержания контролируемого газа в точке контроля 'n' до уровня второго порога на лицевой панели блока индикации загорится светодиод "Канал n Порог 2".

Одновременно:

- в блоке коммутации замкнутся контакты HP - ПК и разомкнутся контакты НЗ - ПК соответствующего каналу 'n' выхода на ИУ ("Канал 'n' Порог 2"). При снижении концентрации ниже уровня второго порога соответствующая светодиодная сигнализация выключится автоматически. Контакты выхода на ИУ "Канал 'n' Порог 2" вернутся в исходное состояние.

2.4.4.4 При увеличении содержания контролируемого газа в точке контроля 'n' до уровня третьего порога на лицевой панели блока индикации загорится светодиод "Канал n ПорогЗ".

Одновременно:

- в блоке коммутации замкнутся контакты НР - ПК и разомкнутся контакты НЗ – ПК соответствующего каналу 'n' выхода на ИУ ("Канал 'n' Порог 3"). При снижении концентрации ниже уровня третьего порога соответствующая светодиодная сигнализация выключится автоматически. Контакты выхода на ИУ "Канал 'n' Порог 3" вернутся в исхолное состояние.

### 2.4.5 Выбор режима индикации на дисплее

- 2.4.5.1 В газоанализаторе предусмотрена возможность просмотра показаний одного, выбранного пользователем, канала (ручной режим). Изменение режима инликации показаний каналов произволится нажатием кнопки «Ввод», ее повторное нажатие переводит газоанализатор обратно в автоматический режим. Активация каналов газоанализатора выполняется на заводе-изготовителе. Если в ходе эксплуатации газоанализатора возникает необходимость отсоединить блок датчика, например, для поверки или ремонта, то соответствующий канал можно деактивировать. Деактивированный канал исключается из числа опрашиваемых каналов и не влияет на работу газоанализатора. Отключение блока датчика без деактивации канала приведет к выдаче сообщения на дисплей, включению светодиодной и звуковой сигнализации и переключению выходов на ИУ.
- 2.4.5.2 Активация (деактивация) канала производится в главном меню пункт «Активация канала».
- 2.4.5.3 Для выхода в основной режим индикации нажать кнопку «Сброс» необходимое количество раз.
- $2.4.6$ Работа органов индикации и сигнализации при достижении пороговых уровней концентрации газа.
- 2.4.6.1 При возникновении отказов в работе каналов измерения и блоков коммутации на дисплей блока индикации выдается информация о наличии и характере неисправности и включается звуковой сигнал.

Выдача звукового сигнала по отказам в работе каналов измерения может быть отключена. Для отключения звукового сигнала нажимается кнопка «Сброс».

На индикации:

Отключить звук по отказам?

По кнопке «Ввод» подтверждается отключение звука, по кнопке «Сброс» - отменяется.

Звуковой сигнал вновь включится при возникновении нового  $OT$ каза, т.е. никаких действий для активирования выдачи звукового сигнала выполнять не нужно.

### 2.4.6.2 Сообщение «Отказ»

Возможные причины:

- неисправность блока датчиков;
- неисправность линии связи;

- отсутствие блока датчиков с указанным номером (адресом).

### 2.4.6.3 Сообщение «Отказ латчика»

Неисправность в схеме блока латчика, обнаруженная программой самодиагностики блока датчиков.

### 2.4.6.4 Сообщение «Сбой связи. Блок коммутации n1, n2» При обнаружении отказа по линии связи с блоками коммутации на индикатор выдаётся диагностическое сообщение:

Сбой связи. Блок коммутации n1 n2

где n1, n2 - номера блоков коммутации.

Сообщение об отказах связи с блоками коммутации выдаётся на индикацию попеременно с выдачей текущих значений концентрации газа по каналу.

Выдача сообщения об отказах связи с блоками коммутации может быть отключена.

Для этого, после отключения звукового сигнала, нажимается «Сброс».

На индикации:

Отключить инлик. отказа бл. комм?

По кнопке «Ввод» подтверждается отключение, по «Сброс» - отменяется.

Индикация об отказах связи с блоками коммутации может быть вновь включена.

Для этого нажимается «Сброс». На инликании:

> Включить инлик. отказа бл. комм?

По кнопке «Ввод» подтверждается включение, по «Сброс» - отменяется.

Так же, как и со звуковым сигналом, выдача на индикацию сообщения об отказах связи с блоками коммутации включится автоматически при возникновении нового отказа, вне зависимости от того, быпа она отключена или нет.

2.4.6.5 При неисправности канала 'n' (датчика или линии связи с блоком индикации), на блоке индикации загорится светодиод "Авария 'n'" и включится звуковая сигнализация. Одновременно в блоке коммутации  $EP10:$ 

- при варианте прошивки «Обычная» - замкнутся контакты HP - ПК и разомкнутся контакты НЗ - ПК выходов на ИУ "Авария" и "Сирена". После устранения неисправности светодиодная и звуковая сигнализация отключаются автоматически. Контакты выходов на ИУ возвращаются в исходное состояние. На время устранения неисправности звуковой сигнал можно отключить последовательным нажатием кнопок «Сброс» и «Ввод»;

- при варианте прошивки «Самоконтроль» - замкнутся контакты HP -ПК и разомкнутся контакты НЗ - ПК выходов на ИУ "Сирена". Реле "Авария" в этом варианте прошивки имеет инверсную логику (при отсутствии ситуации "Авария" реле включено, при появлении ситуации "Авария" или отсутствии питания реле выключено) и поэтому замкнутся контакты H3 - ПК и разомкнутся контакты HP - ПК выходов на ИУ "Авария". После устранения неисправности светодиодная и звуковая сигнализация отключаются автоматически. Контакты выходов на ИУ возвращаются в исходное состояние. На время устранения неисправности звуковой сигнал можно отключить последовательным нажатием кнопок «Сброс» и «Ввод»;

- 2.4.6.6 При нарушении связи блока коммутации БР10 с блоком индикации блок БР10 самостоятельно принимает решение о наличии аварийной ситуации, и, в соответствии с вариантом прошивки, активизирует реле "Авария" и "Сирена".
- 2.4.6.7 Отличия в работе органов индикации и сигнализации при достижении пороговых уровней концентрации угарного газа газоанализаторов в исполнении для котельных приводятся в приложении А.
- 2.4.6.8 При нештатной работе газоанализатора, например, после сбоя в питающей сети - произвести перезапуск нажатием кнопки «Перезапуск».

#### $2.4.7$ Калибровка

- 2.4.7.1 Для защиты от несанкционированного изменения настроек газоанализатора вход в меню «Калибровка» защищён паролем.
- 2.4.7.2 Работа в меню "Калибровка" описана в «Инструкции по ручному управлению блока индикации газоанализатора "ОКА"» (Приложение  $\Gamma$ ).

### 2.5 Возможные неисправности и способы их устранения

2.5.1 В процессе эксплуатации могут наблюдаться неисправности, представленные в таблице 4.

Таблина 4

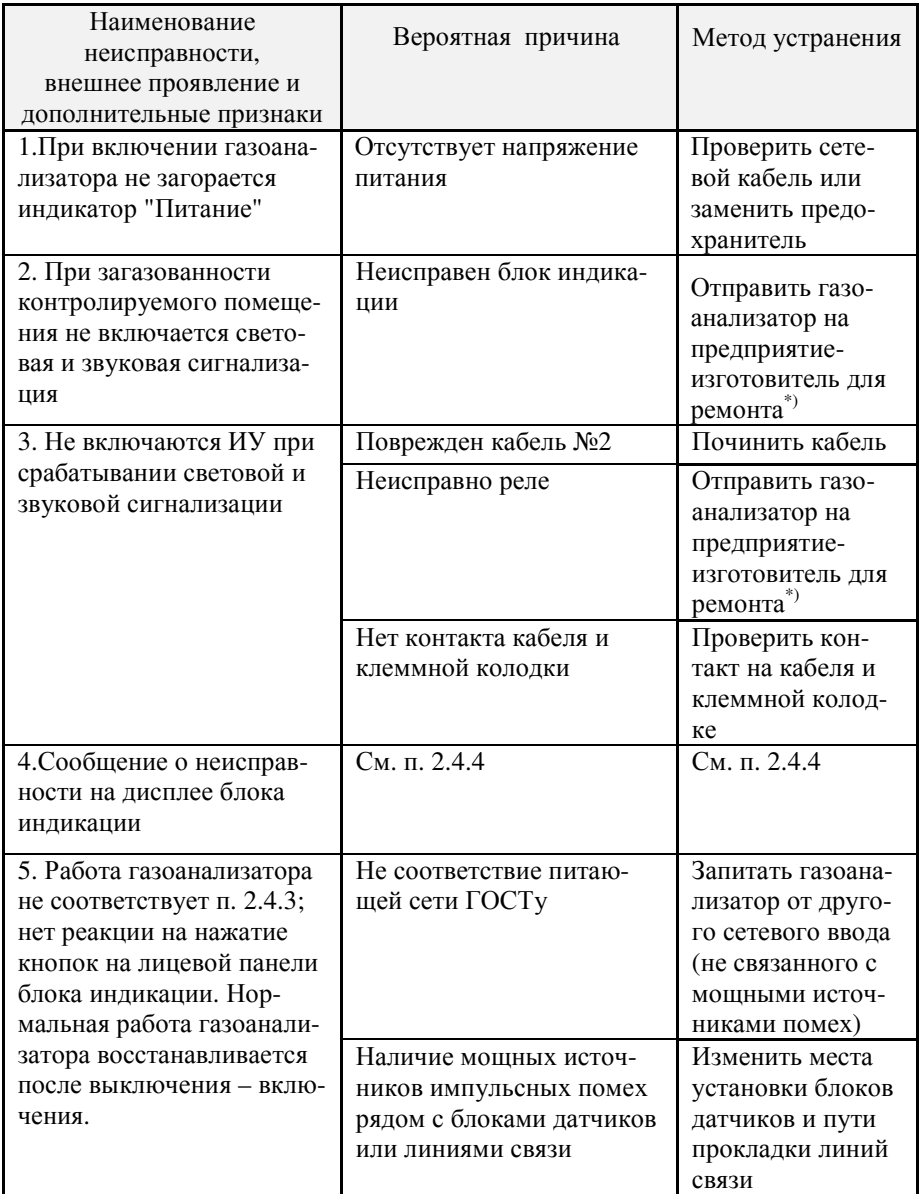

Примечание - Для поверки газоанализатор предъявляется произволителю в составе:

- свидетельство о предыдущей поверке;
- все блоки датчиков;
- блок индикации.

В случае ремонта, кроме вышеперечисленного, высылаются неисправные блоки и устройства, не попавшие в список.

## З ТЕХНИЧЕСКОЕ ОБСЛУЖИВАНИЕ

### 3.1 Общие указания

- 3.1.1 Техническое обслуживание газоанализаторов заключается в периодических осмотрах и проверке технического состояния.
- $3.1.2$ При периодическом осмотре необходимо проверить

- целостность оболочек блоков, отсутствие на них коррозии и других повреждений;- наличие всех крепежных деталей и их элементов;

- наличие и нелостность пломб:

- состояние заземления и заземляющих клемм (шпилек): заземляющие клеммы должны быть затянуты;

- состояние кабельных разъемов: кабель не должен выдергиваться и не должен проворачиваться в узле уплотнения.

- $3.1.3$ Эксплуатация блоков датчиков с механическими повреждениями и другими неисправностями категорически запрещается.
- $3.1.4$ Блок индикации и блок коммутации специального технического обслуживания не требуют.
- $3.1.5$ Газоанализатор должен подвергаться ежегодной периодической поверке по методике утвержденной Ростехрегулированием РФ.
- $3.1.6$ В связи с естественным старением сенсоров желательно периодически проверять чувствительность каналов измерения по поверочным газовым смесям (ПГС №5 согласно Методике поверки), приведенным в табл. 4. Смеси подаются с расходом  $0.3 - 0.5$  л/мин через адаптер, как показано на рис. 3.1.

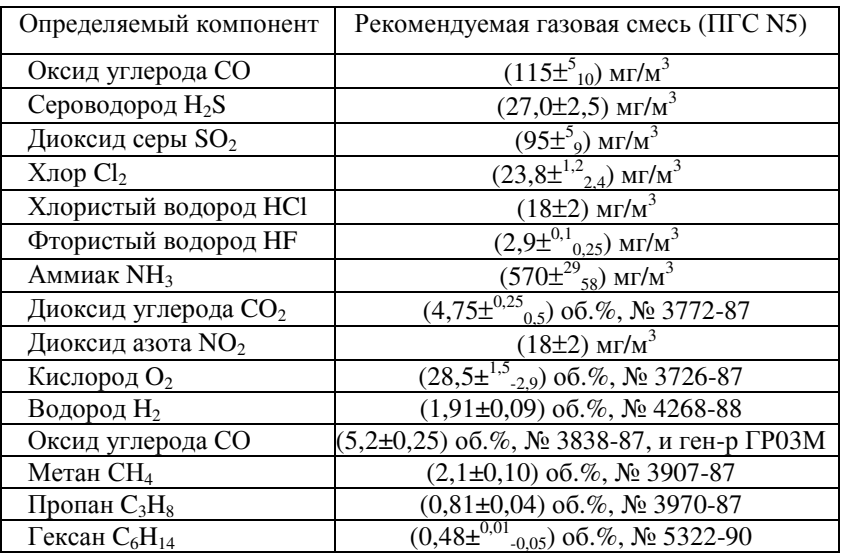

### Таблица 5 Рекомендуемые газовые смеси для проверок чувствительности

Примечания:

- ПГС на основе СО,  $H_2S$ ,  $SO_2$  в воздухе получают с использованием  $1)$ генератора ГРОЗМ в комплекте с ГСО-ПГС;
- ПГС на основе хлора в воздухе с использованием генератора ГХ- $(2)$  $120:$
- ПГС на основе НГ в воздухе с использованием установки "Микро- $3)$ газ" в комплекте с ИМ-НГ;
- Концентрация гексана С, об. %, пересчитывается в С, мг/л, по форму- $4)$ ле:
- $C_Mr/\pi = Co6. \% 12.05*86/28.95 = 40 Co6. \%$  $(5)$
- Допускается использование ПГС на основе СО2 в воздухе.  $6)$

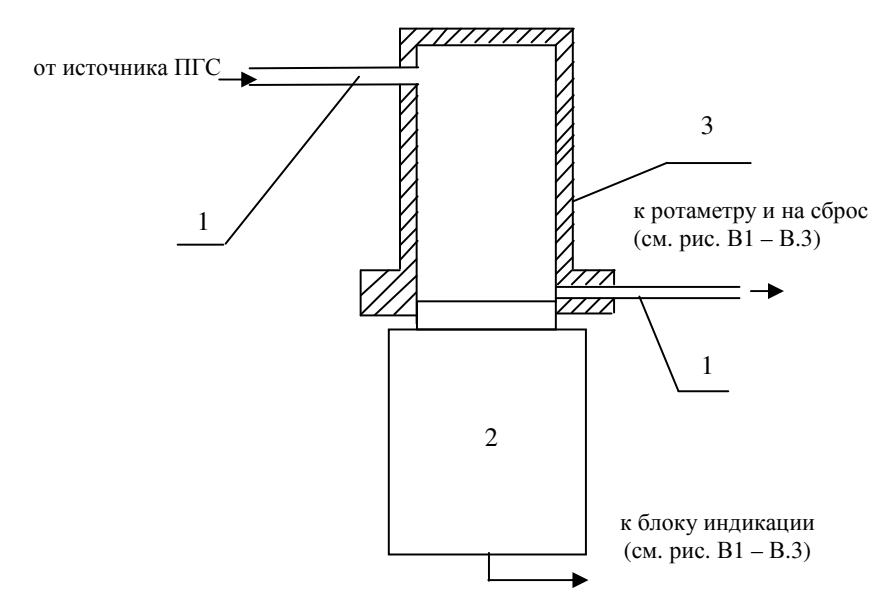

1 - соединительные трубки; 2 - блок датчиков; 3 - адаптер

Рис. 3.1. Подача ПГС в адаптер при проверках

3.1.7 Основную относительную (для кислорода - абсолютную) погрешность находят по формулам:

$$
\delta = 100 \frac{A_{\text{HSM}} - A_{\text{neff}}}{A_{\text{neff}}}
$$
  

$$
\Delta = A_{\text{HSM}} - A_{\text{neff}}
$$
 (5)

где А<sub>нзм</sub> - показания газоанализатора, мг/м<sup>3</sup> (или об.%, или мг/л); Атй - действительное содержание определяемого компонента в ПГС, мг/м3 (или об.%, или мг/л).

Если  $\delta \leq 25\%$ ; а для каналов измерения кислорода  $\Delta \leq 0.05A_{\text{net}}+0.2\%$ об., то газоанализатор можно продолжать использовать без регулировки чувствительности. Если погрешность какого-либо канала измерения выходит за указанные пределы, то следует произвести калибровку чувствительности этого канала согласно указаниям в «Инструкции по ручному управлению блока индикации газоанализатора "ОКА"» или направить газоанализатор на предприятие-изготовитель для калибровки.

Рекомендуемая периодичность проверки 1 раз в три месяца.

## 3.2 Меры безопасности при обслуживании

- $3.2.1$ При установке и эксплуатации корпуса блоков индикации и коммутации стационарных газоанализаторов должны быть надежно заземлены, для чего вилки и розетки питания должны быть снабжены контактом защитного заземления.
- $3.2.2$ Ремонт стационарных газоанализаторов и блоков питания (зарядных устройств) переносных газоанализаторов должен производиться при отключении питания.
- $3.2.3$ При обслуживании стационарных газоанализаторов должны соблюдаться "Правила технической эксплуатации электроустановок потребителей", "Правила техники безопасности при эксплуатации электроустановок потребителей", утвержденные Госэнергонадзором России.
- $3.2.4$ Рабочее помещение, в котором проводят настройку, испытания и поверку газоанализатора, должно быть оборудовано приточно-вытяжной вентиляцией.

# Приложение А

### Особая логика сигнализации. Пример: исполнение для котельных

При выпуске из производства предусмотрен следующий алгоритм работы сигнализации: при выходе концентрации за пороговый уровень соответствующее устройство сигнализации включается, при возвращении - выключается. В случае особых требований к сигнализации со стороны правил безопасности, логика работы устройств сигнализации может быть изменена с описанием логики срабатывания в паспорте газоанализатора и отметкой на табличке на задней панели блока индикации под указанием порогов сраба-ТЫВЯНИЯ

Пример. Для обеспечения соответствия инструкции РД-12-341-03, в работу звуковой и светодиодной сигнализации (п. 2.4) газоанализаторов в исполнении для котельных внесены следующие изменения (только для каналов измерения окиси углерода СО):

- При превышении порога 1, равного 20  $\pm$ 5 мг/м<sup>3</sup>: 1.
	- не выдается звуковая сигнализация превышения порога;
	- световая сигнализация прерывистая (светодиод «Порог 1»).
- 2. При превышении порога 2, равного 95÷ 100 мг/м<sup>3</sup>:

- выдается звуковая сигнализация, которая отключается автоматически при снижении уровня загазованности ниже первого порога; при снижении уровня загазованности до 2 ПДК или ниже, звуковая сигнализация может быть отключена нажатием кнопки «СБРОС»;

- световая сигнализация – непрерывная (светодиод «Порог 2»).

В каналах измерения суммы горючих газов газоанализаторов в исполнении для котельных задаются два порога срабатывания:

- первый порог - "Порог 1", равный 10 % НКПР;

- дополнительный порог срабатывания - "Порог 2", равный 20% HKIIP.

На табличке на залней панели блока инликации имеется отметка "для котельных".

## Приложение Б

### СТАТИСТИКА СРОКА СЛУЖБЫ СЕНСОРОВ

Электрохимические чувствительные элементы газоанализаторов (сенсоры) являются расходными элементами и имеют ограниченный срок службы (гамма-процентный полный ресурс):

Таблица Б1. Гамма-процентный полный ресурс электрохимических сенсоров

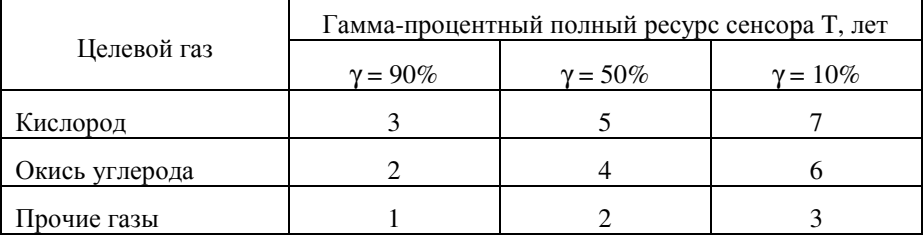

В течение указанных в таблице Б1 периодов времени 90, 50 и 10% сенсоров соответствующего газа сохраняют работоспособность.

Если время Т прошло, это значит, что из 10 сенсоров 10 (1 -  $\gamma$ /100%), в среднем, подлежат замене, где  $\gamma$  - процент сенсоров, в среднем, исправных к окончанию времени Т, см. таблицу Г2.

Таблица Б2. Количество сенсоров, нуждающихся в замене за время службы Т

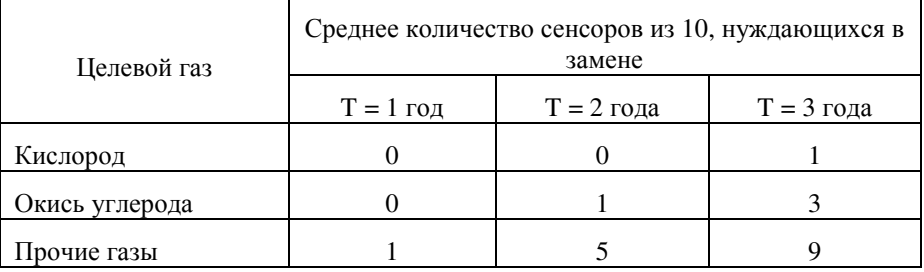

Например, по истечению трёх лет эксплуатации, в среднем, 10 (1 - $90\%/100\%) = 1$  сенсор кислорода из десяти нуждается в замене. А сенсоры аммиака могут нуждаться в замене уже по истечению первого межповерочного интервала –  $(0 - 1)$  шт., на втором межповерочном интервале, возможно, потребуется заменить  $- (4-5)$  шт., на третьем  $- (3-9)$  шт., из 10 первоначально установленных в прибор. Общее число замен за заданное время несколько больше указанного, так как вновь поставленные сенсоры тоже нуждаются в замене через некоторое время.

### При эксплуатации следует иметь в виду:

- сенсоры стареют, независимо от того, включается прибор или нет;

- любой сенсор может выйти из строя в любой момент вышеуказанных сроков, независимо от даты последней поверки, во время которой он работал исправно.

Оптимальная стратегия ремонта состоит в том, чтобы во время каждой поверки выявлять все сенсоры, параметры которых заметно изменились за предыдущий период эксплуатации, и производить их замену, а не регулировку газоанализатора.

### Приложение В

Структура обозначения исполнений газоанализаторов

Наименование – перечень и количество каналов газов – исполнение – вариант защиты - выходной интерфейс - сигнализация - номер технических условий.

1 Наименование: ОКА.

2 Модификации: 92 – с каналами кислорода, М – с каналами горючих газов, Т - с каналами токсичных газов.

3 Количество каналов измерения газа и его формула, в случае особых мер защиты БД - коды защиты БД (см. пп. 5 и 9).

4 Исполнения (литера И):

 $M1$  – переносные газоанализаторы:  $M11$  – с выносным БД;  $M12$  – со встроенным БД; И13 - малогабаритный со встроенным БД

И2 - стационарные газоанализаторы: И21 - с выносным БД; И22 - малогабаритный с выносным БД; И23 - малогабаритный со встроенным БД

 $M21(3)$  – стационарный газоанализатор "звезда",  $M21(\Gamma)$  – то же, с возможностью соединения части блоков датчиков "гирляндой", И23(С) - вариант с возможностью подключения в систему контроля

И11(L) - с указанием длины связи L переносного газоанализатора

5 Меры защиты (без литеры): XY – первая цифра защита БД, вторая – защита БИ: X=0 - IP53, X=1 - с дополнительной защитой от коррозии (вариант "KHC"),  $X=2 - IP54$ ,  $X=3 - IP65$ ;  $Y=0 - IP50$ ,  $Y=1 - IP65$ 

6 Выходной интерфейс:  $\text{I}0 - 6e_3$  дисплея,  $\text{I}1 - c$  дисплеем;  $\text{I}0 - 6e_3$  токового выхода,  $T1 - 0.5$  мА,  $T2 - 4.20$  мА;  $I10 - 6e3$  цифрового выхода,  $I11 - RS232$ ,  $L12 - RS485$ ,  $L13 - RS422$ ,  $L14 - Bluetooth$ ,  $L15 - USB$ .

7 Сигнализация (литера С): С000 – сигнализации нет, С100 – звук, С010 – свет, СОО1 - цифровая

8 Питание (без литеры):  $\sim$ X; =X; AX; БХ, где X – напряжение в вольтах, A аккумулятор, Б - батарея.

9 Взрывозащищённость: Ех - средства взрывозащиты с маркировкой согласно сертификату взрывозащищённости; если в газоанализаторе есть взрывозащищённые датчики и датчики без средств взрывозащиты, то обозначение Ех ставится после формул газов в позиции 3.

Примеры:

1. "ОКА-О2-И11(6)-С110 ТУ 4215-010-46919435-99" - переносное исполнение газоанализатора с одним каналом измерения кислорода, блоком датчиков со стандартным кабелем 6 м, сигнализация звуковая и световая.

2. "ОКА-2СН4:0-2СН4:2-4СО-И21(г)-00-Д1Т1Ц1-С001-Ех ТУ 4215-010-46919435-99" - стационарное исполнение модификации газоанализатора с двумя каналами измерения метана (защита оболочкой IP53), двумя каналами измерения метана (защита оболочкой IP54) и четырьмя каналами измерения угарного газа, блоками датчиков с возможностью соединения гирляндой, датчики имеют взрывозащиту, с дисплеем, токовыми выходами  $(0-5)$  мА, сигнализация цифровым сигналом.